# **Authentic 2 - Development #82092**

# **Passer la liste des rôles en autocomplétion sur l'interface d'attribution des rôles lors d'un sso**

06 octobre 2023 10:41 - Stéphane Laget

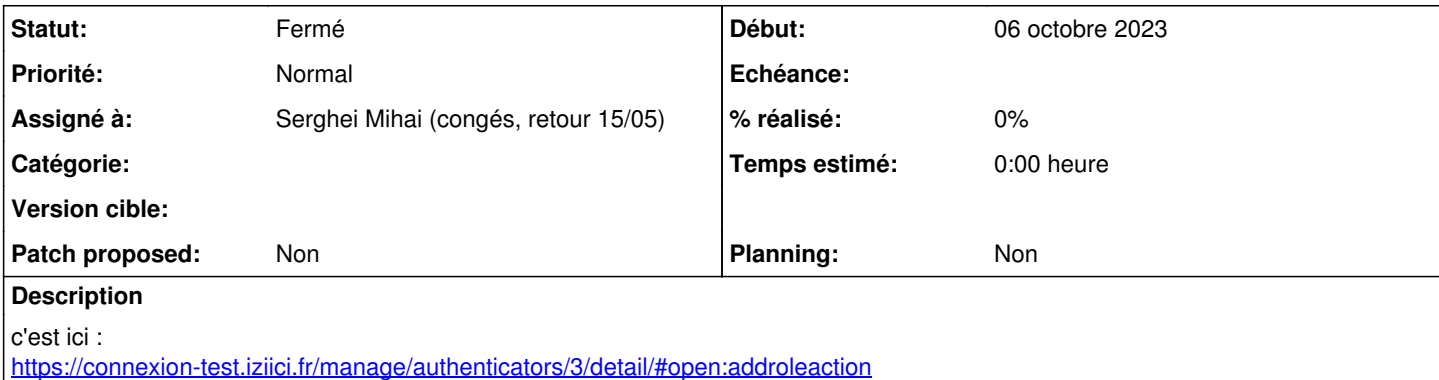

#### **Révisions associées**

**Révision a26551a5 - 02 novembre 2023 16:53 - Serghei Mihai (congés, retour 15/05)**

misc: use select2 widget for roles in AddRoleAction (#82092)

#### **Historique**

**#1 - 06 octobre 2023 10:43 - Serghei Mihai (congés, retour 15/05)**

*- Tracker changé de Project management à Support*

*- Projet changé de Ville de Grenoble à Authentic 2*

*- Sujet changé de Passer la liste des rôles en autocomplétion sur l'interface deparamétrage des rôles issus d'un sso à Passer la liste des rôles en autocomplétion sur l'interface d'attribution des rôles lors d'un sso*

*- Version cible 00\_Socle supprimé*

*- Privée changé de Oui à Non*

#### **#2 - 31 octobre 2023 17:55 - Robot Gitea**

*- Tracker changé de Support à Development*

*- Statut changé de Nouveau à En cours*

Serghei Mihai (smihai) a ouvert une pull request sur Gitea concernant cette demande :

- URL : <https://git.entrouvert.org/entrouvert/authentic/pulls/158>
- Titre : WIP: misc: use select2 widget for roles in AddRoleAction ([#82092](https://dev.entrouvert.org/issues/82092))
- Modifications :<https://git.entrouvert.org/entrouvert/authentic/pulls/158/files>

#### **#3 - 02 novembre 2023 10:59 - Robot Gitea**

*- Statut changé de En cours à Solution proposée*

#### **#4 - 02 novembre 2023 16:53 - Robot Gitea**

*- Statut changé de Solution proposée à Solution validée*

Paul Marillonnet (pmarillonnet) a approuvé une pull request sur Gitea concernant cette demande :

URL : <https://git.entrouvert.org/entrouvert/authentic/pulls/158>

### **#5 - 02 novembre 2023 16:53 - Robot Gitea**

*- Statut changé de Solution validée à Résolu (à déployer)*

Serghei Mihai (smihai) a mergé une pull request sur Gitea concernant cette demande :

- URL : <https://git.entrouvert.org/entrouvert/authentic/pulls/158>
- Titre : misc: use select2 widget for roles in AddRoleAction ([#82092\)](https://dev.entrouvert.org/issues/82092)
- Modifications :<https://git.entrouvert.org/entrouvert/authentic/pulls/158/files>

## **#6 - 02 novembre 2023 18:14 - Transition automatique**

*- Statut changé de Résolu (à déployer) à Solution déployée*

### **#7 - 07 janvier 2024 04:42 - Transition automatique**

Automatic expiration